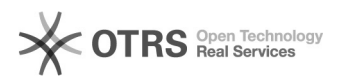

## Unterschiedliche Amazon Bestellarten im Webshop erkennen

26.04.2024 09:08:12

## **FAQ-Artikel-Ausdruck**

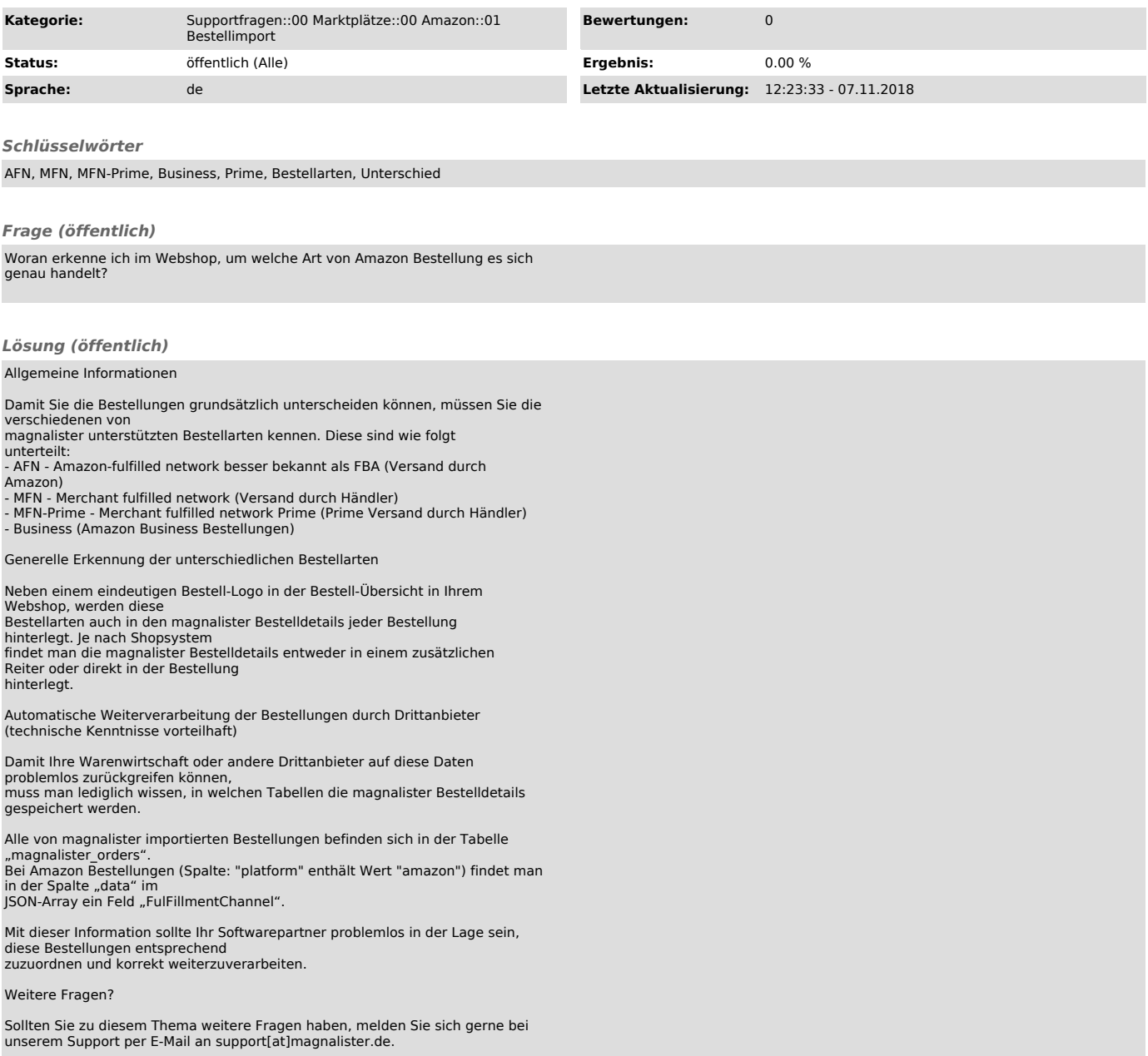